How To Use A [Manual](http://thedoc2015.ozracingcorp.com/goto.php?q=How To Use A Manual Credit Card Swiper) Credit Card Swiper >[>>>CLICK](http://thedoc2015.ozracingcorp.com/goto.php?q=How To Use A Manual Credit Card Swiper) HERE<<<

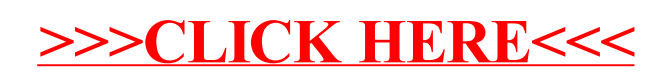